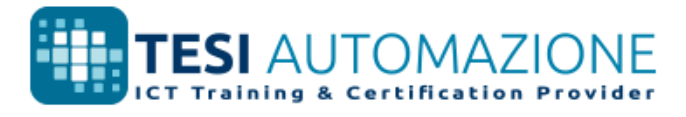

## Microsoft Office Specialist

#### CERT **IPORT** A PEARSON VILE BUSINES

# PowerPoint 2016: Core Presentation Design and Delivery Skills; Esame 77-729

I candidati idonei dovranno possedere una comprensione fondamentale dell'ambiente PowerPoint e dimostrare la corretta applicazione di PowerPoint 2016. I candidati creano, modificano e migliorano le presentazioni. Gli esempi di presentazioni includono presentazioni di vendite a livello professionale, formazione dei dipendenti, materiale didattico e presentazioni per punti informativi.

Gli esami di certificazione Microsoft Office Specialist (MOS) 2016 introducono un nuovo formato basato sulle prestazioni per migliorare i test delle conoscenze, capacità e abilità di un candidato nell'utilizzo dei programmi MOS 2016:

Obiettivi d'esame

- Le istruzioni per l'esame MOS 2016 generalmente non includono il nome del comando, come nelle versioni precedenti. Ad esempio, i nomi delle funzioni vengono tralasciati e sostituiti con descrittori. Ciò porta i candidati a dover capire l'obiettivo e l'utilizzo comune della funzionalità del programma al fine di completare le attività in ciascun progetto.
- Il formato dell'esame MOS 2016 comprende più progetti.

 $Cr$ ge pr

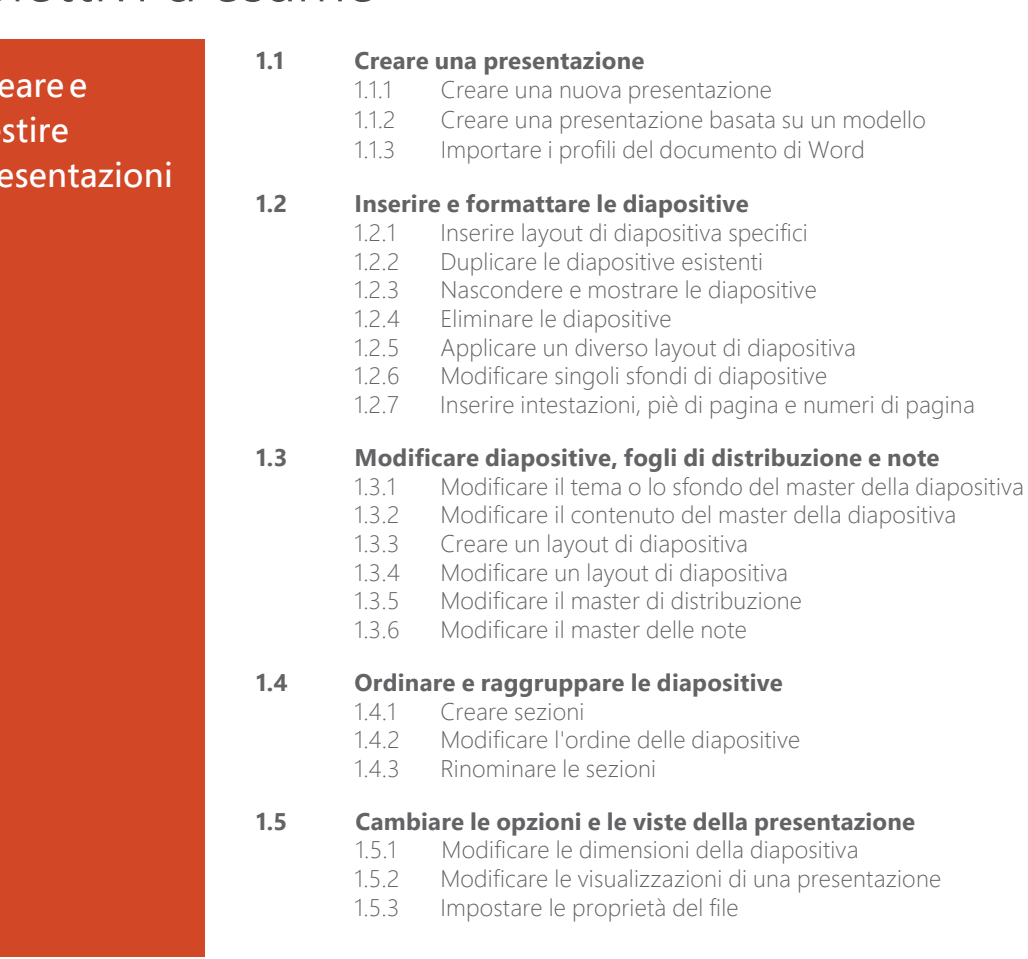

Microsoft Office Specialist è l'unica certificazione ufficiale riconosciuta a livello globale da Microsoft per Microsoft Office.

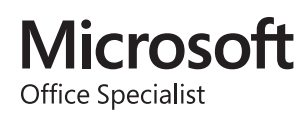

### MOS PowerPoint 2016

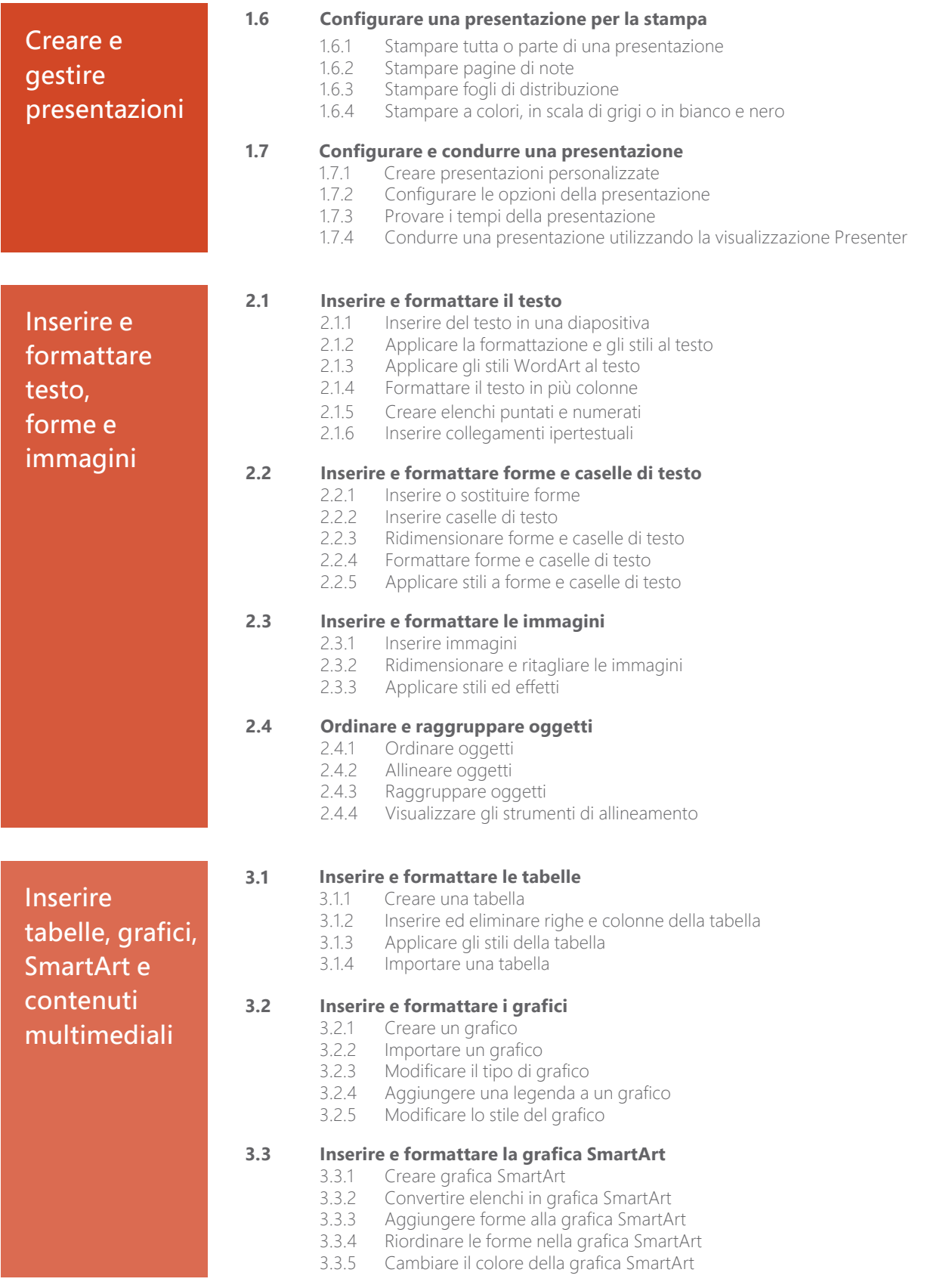

### MOS PowerPoint 2016

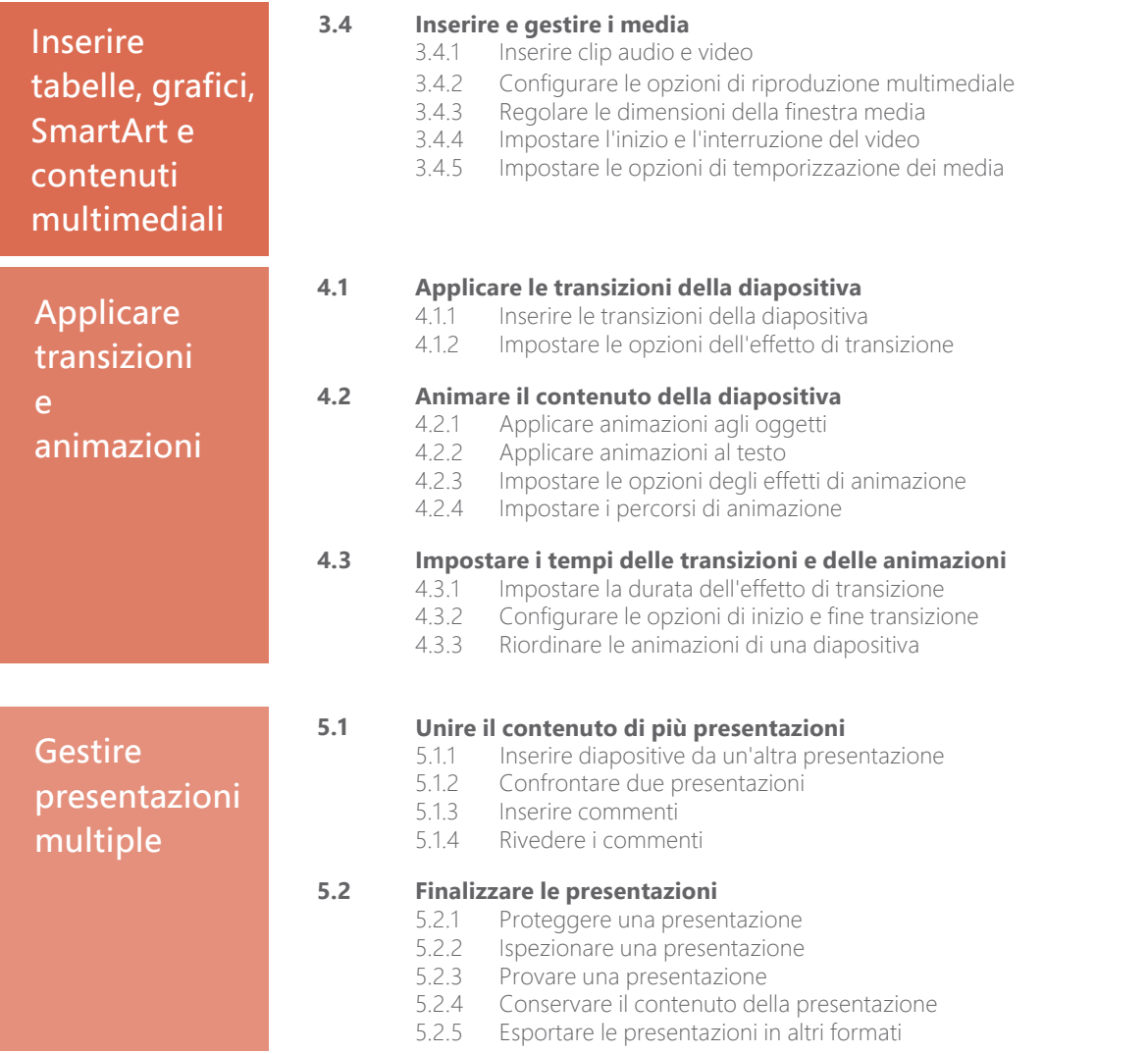

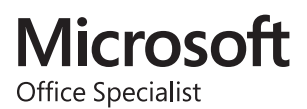